## Ricoh プロジェクター シリアルコマンド資料 2017.11.13

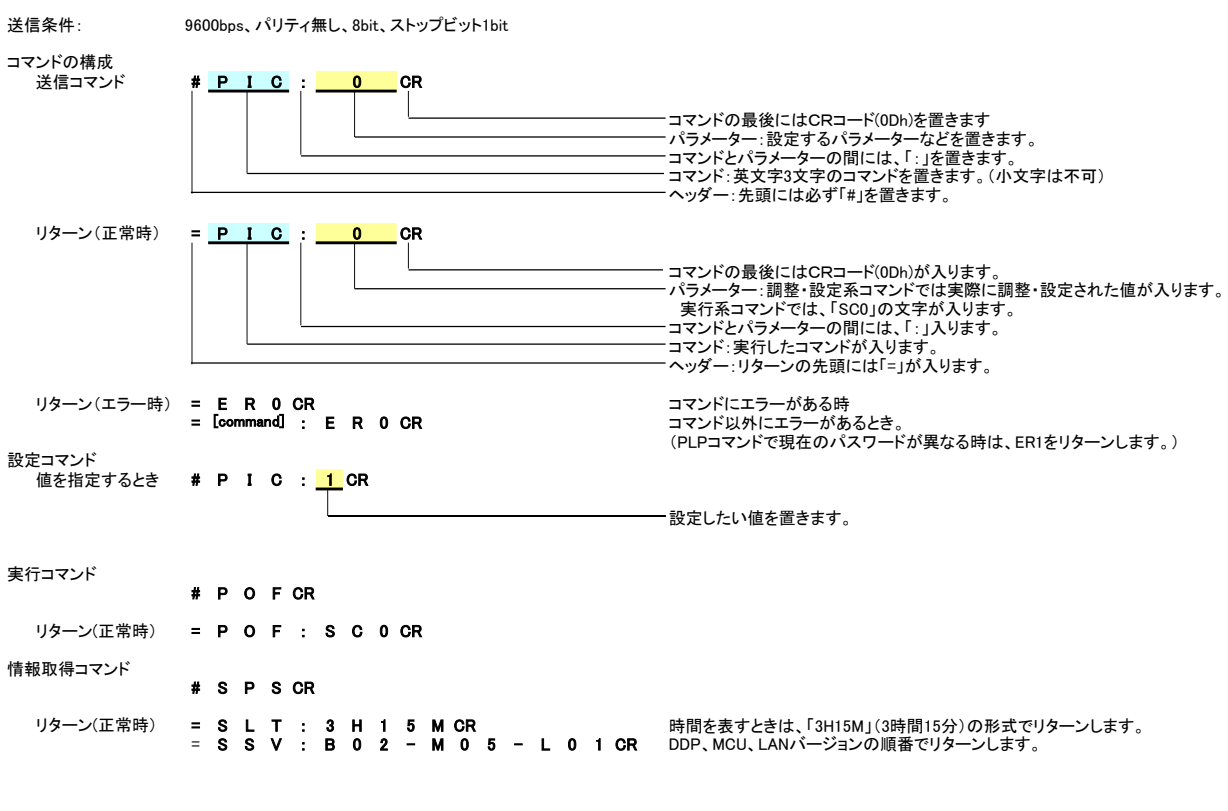

## <注意>

、ニュン<br>電源オフ時のコマンドには、以下の制限があります。 電源オフ時には、PON, SPS, SERコマンドのみを受け付けます。 電源オン・オフ時などに、コマンドに対するリターン以外の文字が出力されることがあります。 コネクタ端子配置図 <sub>電</sub>流オン・オン<sub>の</sub>などに、コマンTに対するファーン数分のスキが出

TELNETのサポート 2 受信データ TELNET標準ポート(TCP:23)によるコントロールも本コマンドにより可能です。 3 送信データ スタンバイ時に使用する場合は、[初期設定]→[スタンバイ設定]で、以下の項目を[入り]に設定してください。 4 NC [ネットワーク]、[モニター出力]、[DC5V 出力] 5 GND

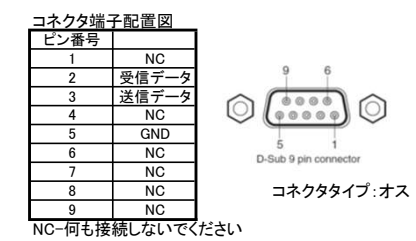

## Ricoh PJ WUL6590/WUL6480 Ver.1.00 (2017.11.30) Ricoh PJ LU10000/LU9000 シリアルコマンドリスト

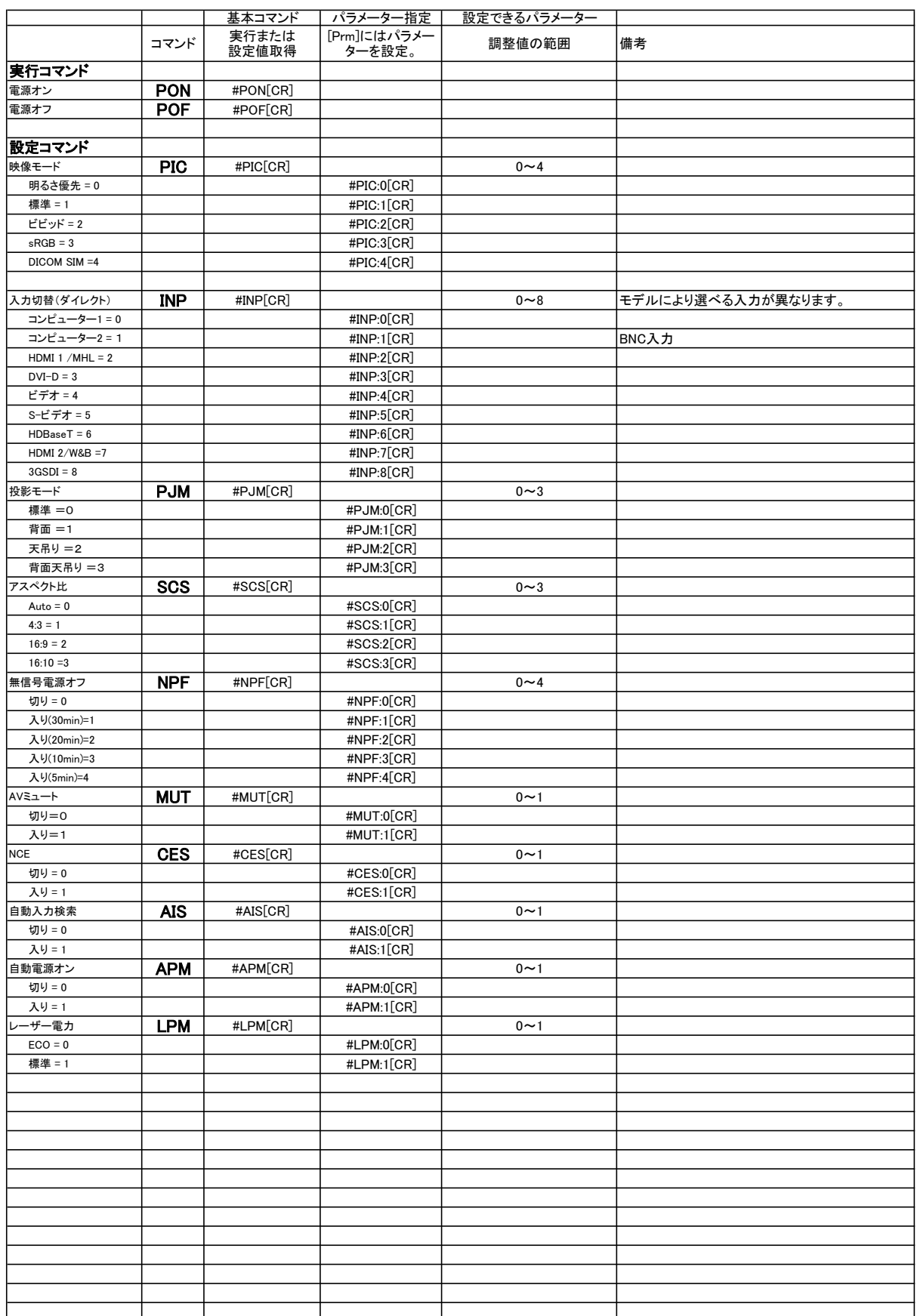

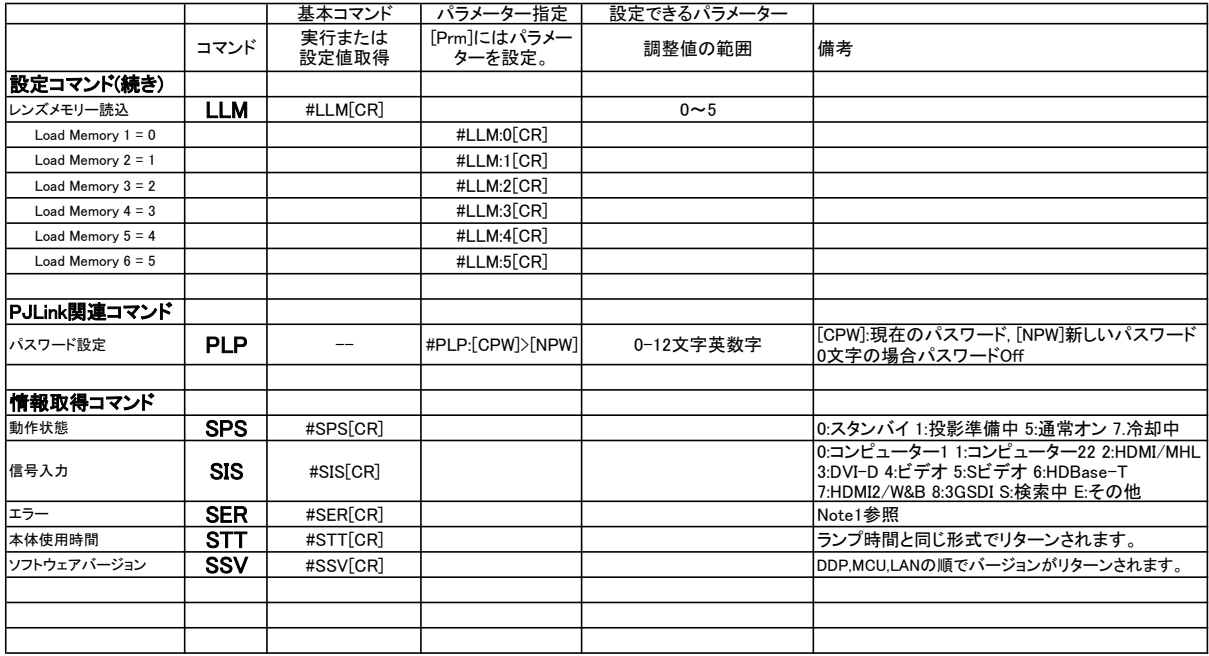

<< Note >><br>Character Character Error Type **Example 2008** Character  $\langle \langle \text{Note } 2 \rangle \rangle$ 1st レーザー エラー PJLink パスワードコマンド例 2nd 温度 エラー Off → "abc" #PLP:>abc[CR] 3rd CW エラー "abc" → "123" #PLP:abc>123[CR] 5th PW1 エラー "123" → Off #PLP:123>[CR] 6th PW2 エラー<br>7th 水冷ポンプ1 エラー<br>8th 水冷ポンプ2 エラー<br>9th Fan 1 Error<br>10th Fan 2 Error 11th Fan 3 Error 12th Fan 5 Error 13th Fan 6 Error 14th Fan 7 Error<br>15th Fan 8 Error<br>Fan 8 Error 15th Fan 8 Error 16th Fan 9 Error 17th Fan 10 Error 18th Fan 11 Error 19th Fan 11 Error<br>19th Fan 12 Error<br>20th Fan 13 Error 20th Fan 13 Error<br>21st Fan 14 Error Fan 14 Error

E: エラー W:警告 O:正常<br>エラー無: 0000000000000000000000<br>Fan 1 エラー: 00000000E000000000000